# **WINLINK Global Radio Email – Teil 2**

## **Funktionalität, Leistungsmerkmale, Gerätschaft und Software**

*ein Bericht von Gert OE3ZK*

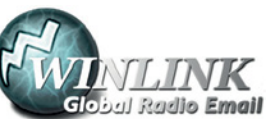

Im Normalfall ist Winlink ein hierarchisch angeordne-

tes Netz mit 5 Common Message Servern (CMS), die sich ständig über das Internet synchronisieren. Diese befinden sich in Wien (Österreich), Perth (Australien), Halifax (Kanada), San Diego, CA (USA) und Brentwood, TN (USA). Sie tragen dafür Sorge, dass das Gesamtsystem auch dann noch in Betrieb bleibt, wenn das Internet regional unwirksam werden sollte.

Die Funk<->Internet-Schnittstelle zu den CMS stellen viele weltweit verteilte Radio Message Server (RMS) dar. Eine Teilmenge dieser RMS unterstützt auch den "Radio-Only" Betrieb. Verliert nun einer dieser RMS seine lokale Internet-Konnektivität, so wird nach einer vorgegebenen Zeit automatisch auf Notbetrieb umgeschaltet und die Relais-Funktion aktiviert. Die Nachrichten werden nun von RMS zu RMS im "Radio-Only-Forwarding" Verfahren via Pactor 4 auf Kurzwelle weitergeleitet. Diese Funktionalität wird als Winlink Hybrid bezeichnet. Im Notbetrieb erhalten wir nun ein vermashtes Funk-Netzwerk (Mesh-Net). Die Routung über Funk zur Winlink-Zieladresse (Rufzeichen@MPS – Message Pickup Station/Heimatmailbox) erfolgt mit Hilfe einer "HF-Propagation-Matrix" unterstützt durch VOACAP Software<sup>1)</sup> im RMS-Weiterleitungsverfahren<sup>2)</sup> durch das Software-Modul RMS Relay<sup>3)</sup>. Ist die Zieladresse eine normale Internet E-Mail Adresse, so leitet jener RMS, der noch eine Internet-Verbindung hat, diese in das Internet zum CMS weiter.

#### **Zusammenfassend die wichtigsten Leistungsmerkmales des Winlink-Systems:**

- Weltweite Erreichbarkeit (z. B. über Kurzwelle)
- unterschiedliche Netzzugangsmöglichkeiten (Telnet/Internet, HAMNET, Packet Radio (AX.25), Pactor, Winmor)
- große Verfügbarkeit und hohe Redundanz
- weltweit 5 CMS mit ausgewogener Lastverteilung (User-Zugang im Rotationsverfahren)
- zahlreiche unabhängige RMS
- im Notfall "Radio-Only-Forwarding"
- "Live System Reporting"
- Positionsmeldungen
- Seewetterberichte und andere Bulletins
- Sicherheit durch binäres Übertragungsprotokoll (B2F)
- Spamsicherheit durch Whitelist-System
- sicheres Userlogin
- RFC konformer Emailaustausch inkl. Anhänge
- Verteilermöglichkeit
- einfache Konfiguration und Bedienung
- freie Software (RMS Express u.a.)
- kein zusätzlicher Lernaufwand für Anwender => daher bestens für die Krisentelekommunikation geeignet, um nicht verfügbare Telekom-Infrastruktur zu überbrücken

Wir unterscheiden mehrere Anwendungsmethoden von Winlink. Die Verwendung im Kurzwellenbereich bedingt einen

modernen Kurzwellentransceiver, eine gute Antenne und ein Terminal (Win-PC, Notebook oder Tablet) mit Terminal Node Controller (TNC/PTC), welcher die Betriebsart Pactor, Robust Packet oder Winmor (Soudkarten TNC) unterstützt.

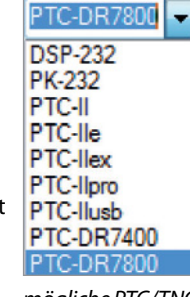

*mögliche PTC/TNC für Kurzwelle*

Ist ein RMS Packet Gateway direkt auf VHF/UHF4) oder über einen lokalen Packet Gateway mit Anschluss an das HAMNET erreichbar<sup>5)</sup>, so kann ein kompakter VHF/ UHF Transceiver mit eingebautem Packet TNC verwendet werden (Kenwood TM-D710(G)E bzw. TH-D72E). Es gibt aber auch viele kostengünstige PR-Lösungen, z.B. TNC-Bausätze und diverse Soundkarten-Systeme. Für die meisten Anwendun-

#### **TNC-X**

AEA/Timewave Kantronics Kenwood TH-D7/D72 A-Band Kenwood TH-D7/D72 B-Band Kenwood TM-D700 A-Band Kenwood TM-D700 B-Band Kenwood TM-D710 A-Band Kenwood TM-D710 B-Band Kenwood TS-2000 KISS Open Tracker USB PTC-II/PTC-Ilpro Port 1 PTC-II/PTC-Ilpro Port 2 PTC-Ile/PTC-Ilex/PTC-Ilusb/PTC-7x00 **SCS Tracker TAPR TNC2 Tiny Tracker 4** 

gen ist eine Übertragungsgeschwindigkeit von 1200 bps ausreichend<sup>6)</sup>.

Besteht die Chance, einen HAMNET Access Point zu erreichen – direkte Sicht ist Voraussetzung – ist diese Möglichkeit aus Gründen der Energie- und Kosteneffizienz, Übertra-

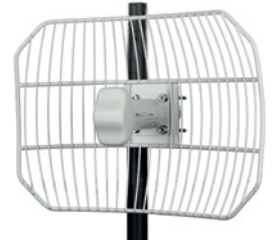

*Ubiquity AirGrid*

gungsgeschwindigkeit sowie aufgrund der allgemeinen Multimediafähigkeit den anderen Methoden überlegen<sup>7)</sup>.

Das Winlink Development Team entwickelt Anwender- und Sysop-Software grundsätzlich auf Basis von Windows. Eine andere Gruppe, bestehend aus Brian, W3SG, Charles, K4GBB, und Hans, DL5DI, entwickeln Linux RMS ausschließlich für Sysops. Die Bedieneroberfläche der Software-Module ist Englisch – gute Englischkenntnisse sind von Vorteil.

#### **Anwender-Software: RMS Express** – Client – unterstützt alle Winlink-Betriebsarten und Möglichkeiten<sup>8)</sup>.

#### **Sysop-Software: RMS Trimode, RMS Packet, RMS Relay - Linux RMS, BPQ32**  und **LinBPQ**9).

Fortsetzung – "Die ersten Schritte mit WINLINK" – folgt in Teil 3.

> *73 Gert, OE3ZK oe3zk@oevsv.at*

*mögliche TNC für VHF/UHF*

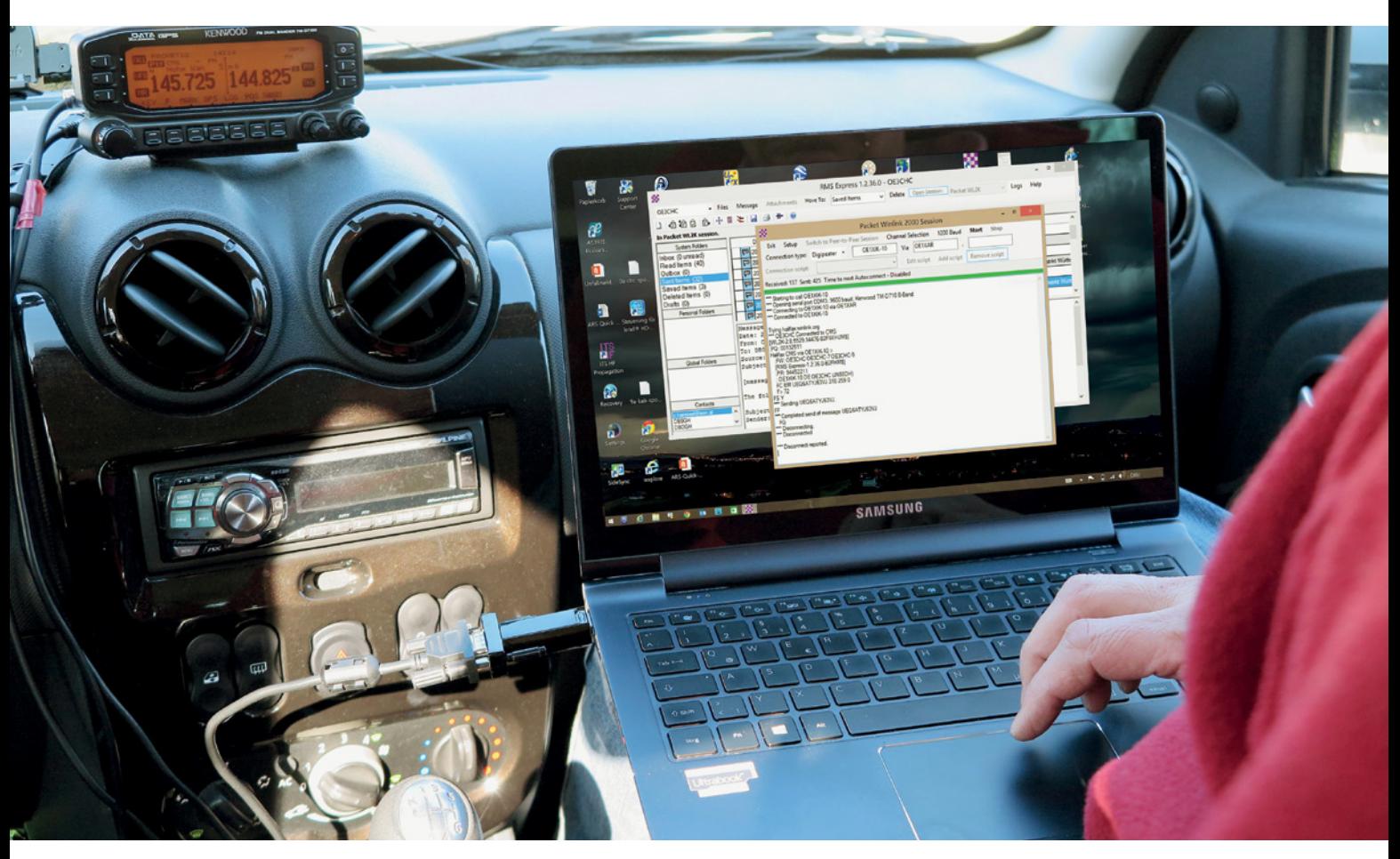

### **NEU – RMS Packet für den Großraum Wien und Umgebung**

#### **RMS Packet OE1XIK-10 ist via OE1XAR 144.825 (Bisamberg) und OE3XBR 433.675 (Troppberg) in 1K2 AFSK bzw. aus dem Packet Netz VIA Gateway Call erreichbar.**

Die Umsetzung: Eine einfache, aber länger gesuchte RMS-Lösung hat Ing. Kurt Baumann, OE1KBC, für unsere HAMNET bzw. Packet Radio <X>NET/TCE Gateway Digis<sup>10)</sup> entwickelt:

Der Ansatz war, uns an die bestehende TCE Tiny-Core Lösung anzubinden ohne diese zu verändern. Am besten via AXUDP, da wir via HAMNET verbinden wollten. Auch wollte ich darauf achten, dass die Lösung sowohl auf Windows, als auch auf Linux laufen kann. So bin ich auf BPQ32 bzw. LINBPQ gestoßen (lmgtfy).

WINLINK RMS Packet unterstützt auch BPQ32 als Modem. Aber was noch sinnvoller ist, BPQ32 hat auch eine direkte TELNET Anbindung an die CMS Server von WIN-LINK, welche ich sehr positiv zum Einsatz brachte.

**Damit wurde die Lösung recht einfach:** Nur durch den Link-Eintrag einer AXUDP Route im <X>NET/TCE Gateway OE1XAR am Bisamberg kann jetzt der Rechner OE1XIK-10 via AXUDP-Protokoll erreicht werden und BPQ32 übernimmt die Verbindung via TELNET zu den CMS Servern.

**Wer Fragen zu den Details hat: oe1kbc@chello.at**

*Winlink im Mobilbetrieb via RMS Packet OE1XIK-10*

- 1) http://www.voacap.com/
- 2) http://www.winlink.org/HybridNetwork

http://www.philsherrod.com/Winlink/ Setting\_up\_Winlink\_hybrid\_network.pdf

- 3) http://www.winlink.org/content/ sysop\_software
- 4) http://www.winlink.org/RMSChannels
- 5) http://www.oevsv.at/export/oevsv/ download/pr\_frequenz.pdf
- 6) http://wiki.oevsv.at/index.php? title=Kategorie:Packet-Radio\_und\_I-Gate
- 7) http://wiki.oevsv.at/index.php? title=Kategorie:Digitaler\_Backbone
- 8) http://www.winlink.org/ClientSoftware http://www.winlink.org/RMSExpress
- 9) http://www.winlink.org/content/ sysop\_software
- 10) http://wiki.oevsv.at/index.php? title=D4C\_-\_Digital4Capitals

 http://wiki.oevsv.at/index.php? title= TCE\_Tinycore\_Linux\_Projekt